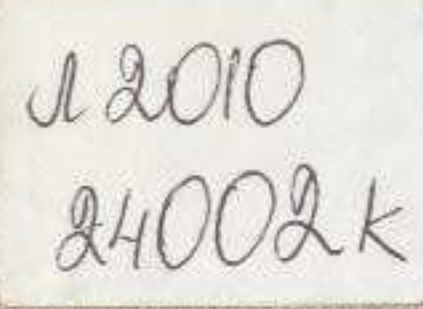

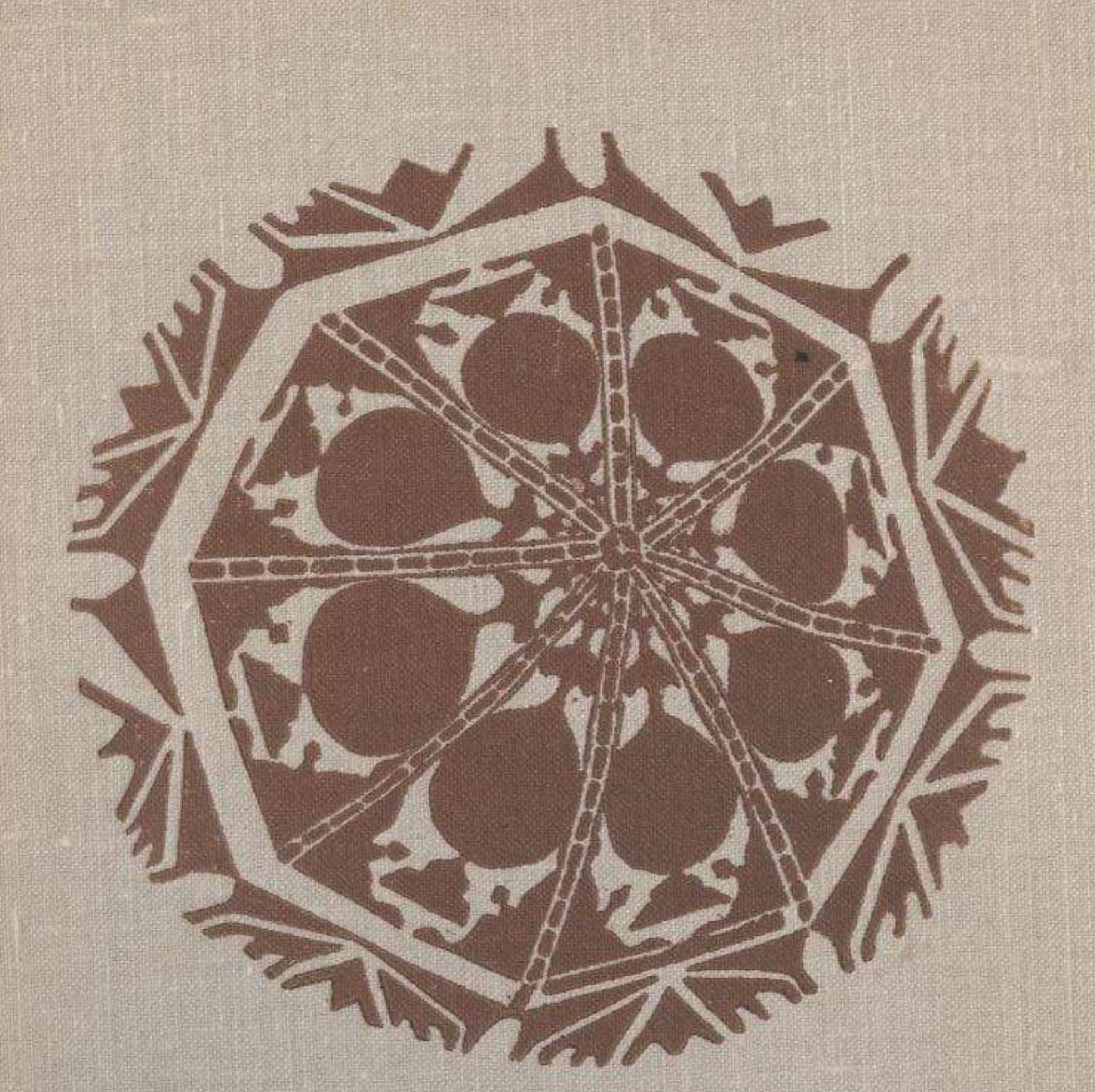

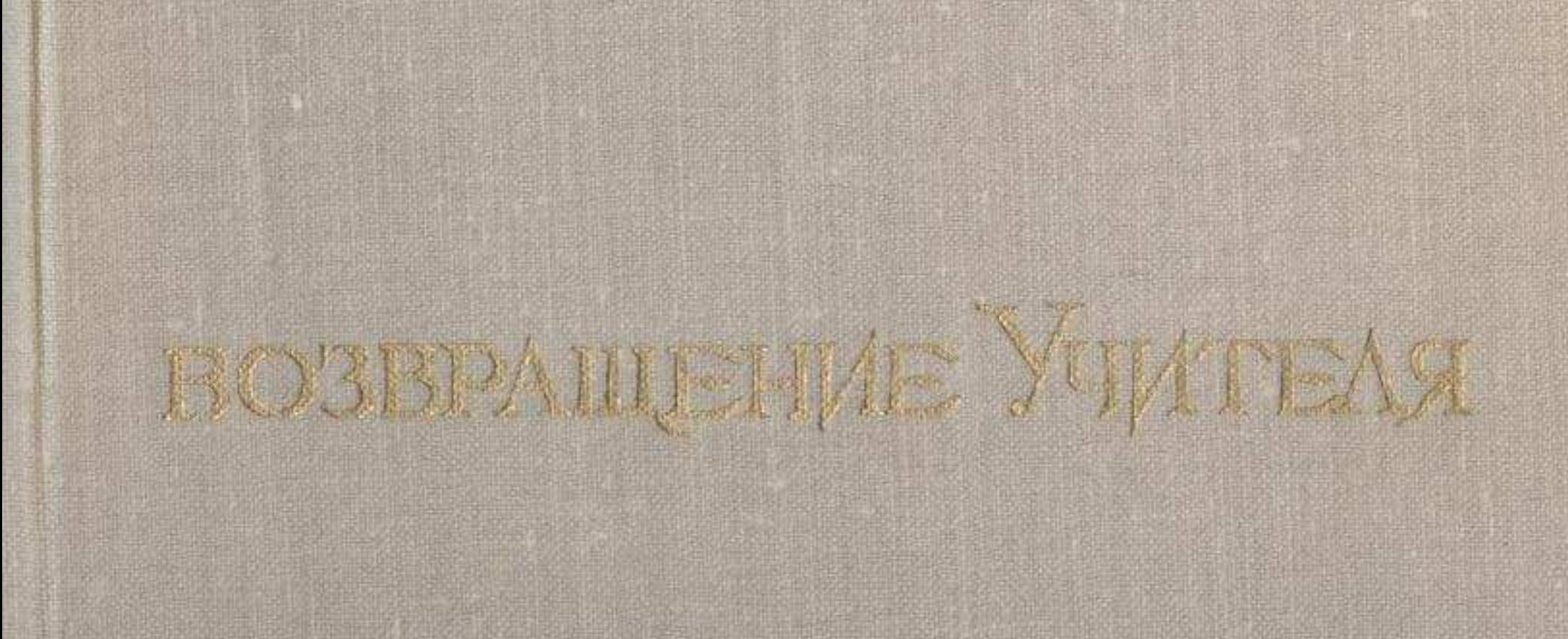

## **СОДЕРЖАНИЕ**

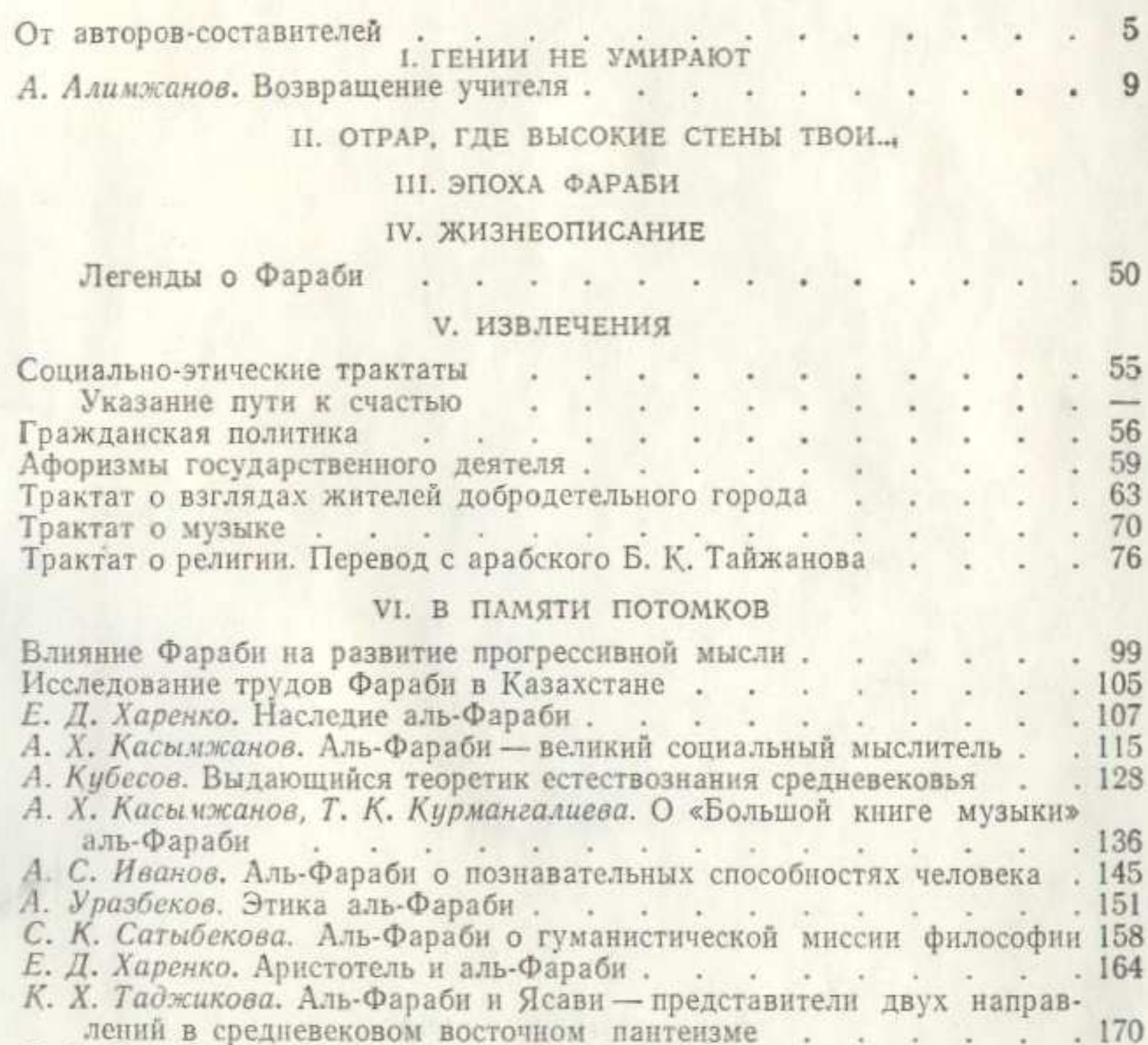

## Б. Я. Ошерович. Стиль и лексика аль-Фараби . . . . . .  $.177$ М. М. Ауэзов. Фараби в литературе и искусстве Казахстана . . . 183

à.

 $\mathcal{L} = \mathcal{L}$ 

 $\cdot$   $\cdot$ 

 $\sim$   $\sim$ 

 $\sim$ 

ä,

a.

÷,

 $.191$ 

. 196

 $\qquad \qquad -$ 

. 195

ДЕНЬ ФАРАБИ

Ш. Е. Есенов (Казахстан) Ш. Е. Есенов (Казахстан)<br>Фаиз Ахмад Фаиз (Пакистан) Аднан Багаджати (Сирия)<br>Халил Абдул Азиз (Иран)

of the Seaper State of the Seaper